## <<PowerPoint 2007

<<PowerPoint 2007 >>

- 13 ISBN 9787302178798
- 10 ISBN 7302178798

出版时间:2009-1

页数:354

511000

extended by PDF and the PDF

http://www.tushu007.com

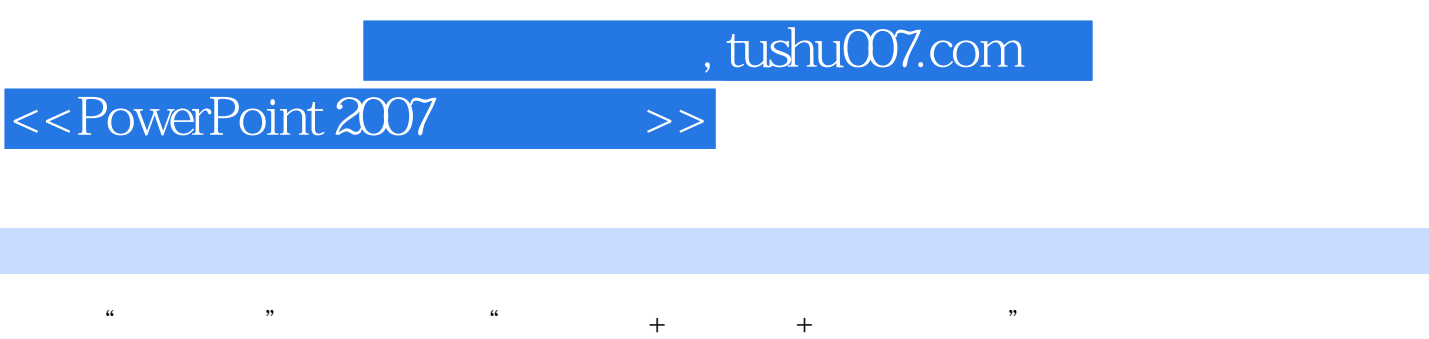

PowerPoint 2007 PowerPoint 2007

**PowerPoint** 

 $\overline{>>}$ 

# <<PowerPoint 2007

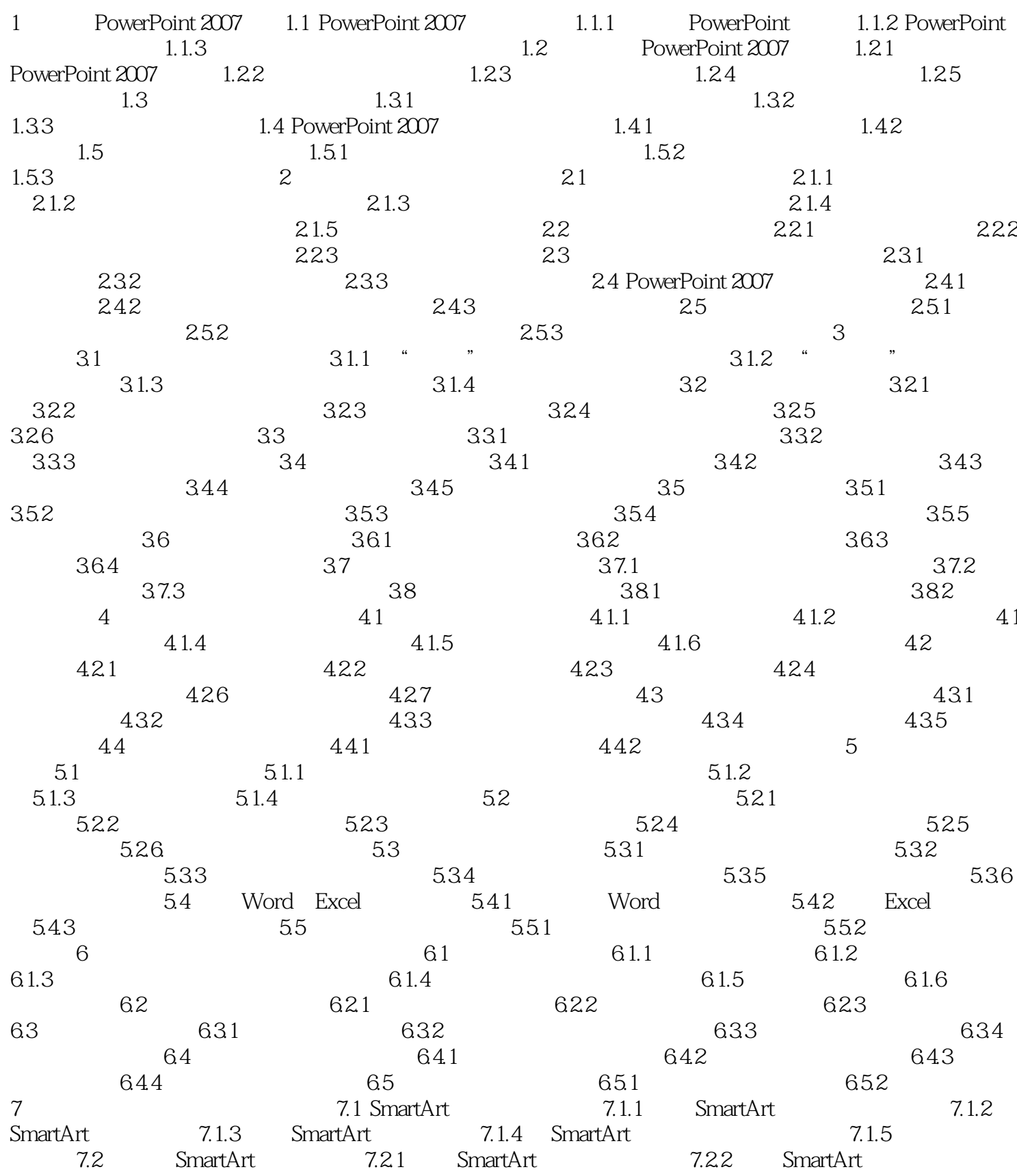

 $>$ 

# <<PowerPoint 2007

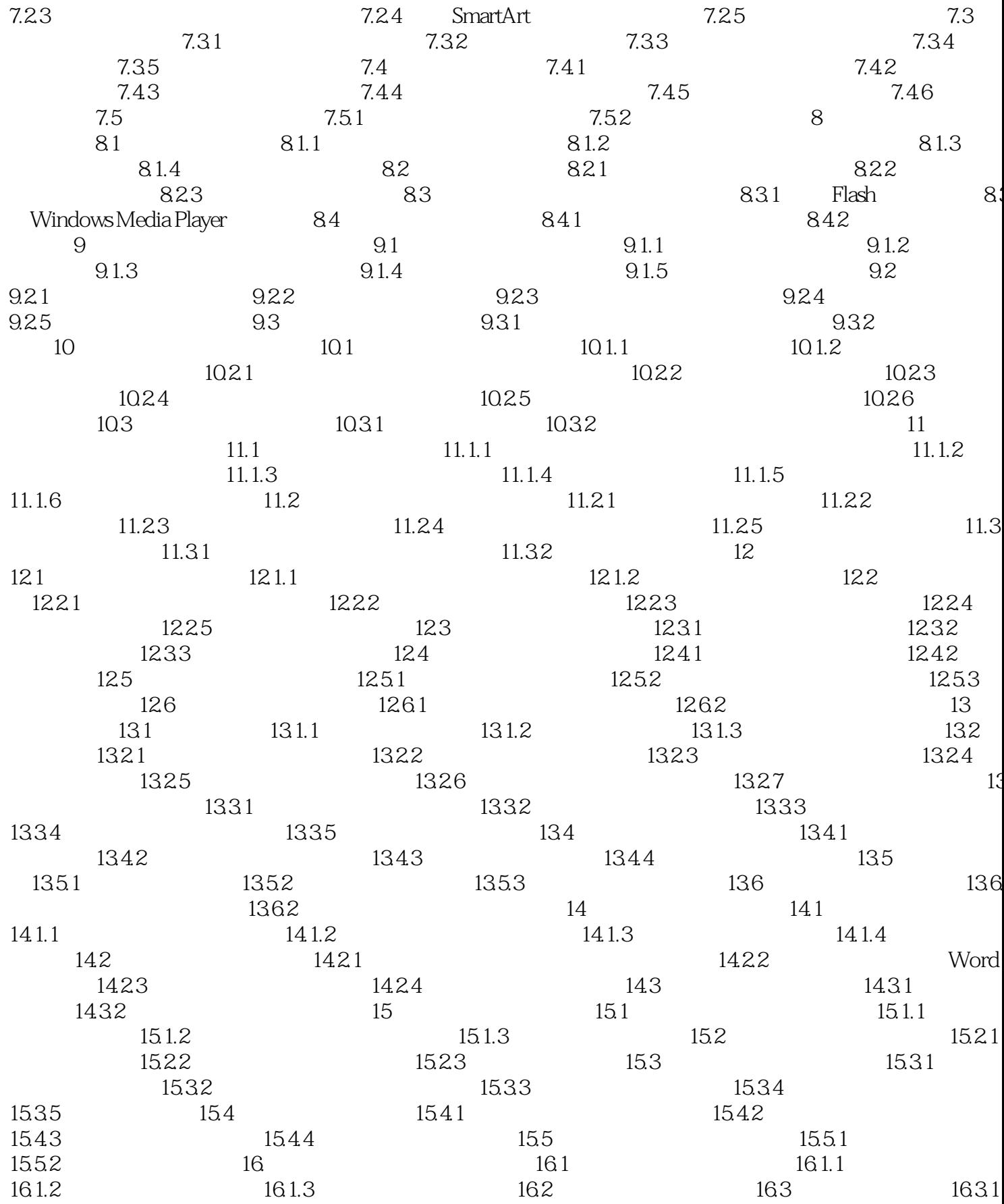

# <<PowerPoint 2007

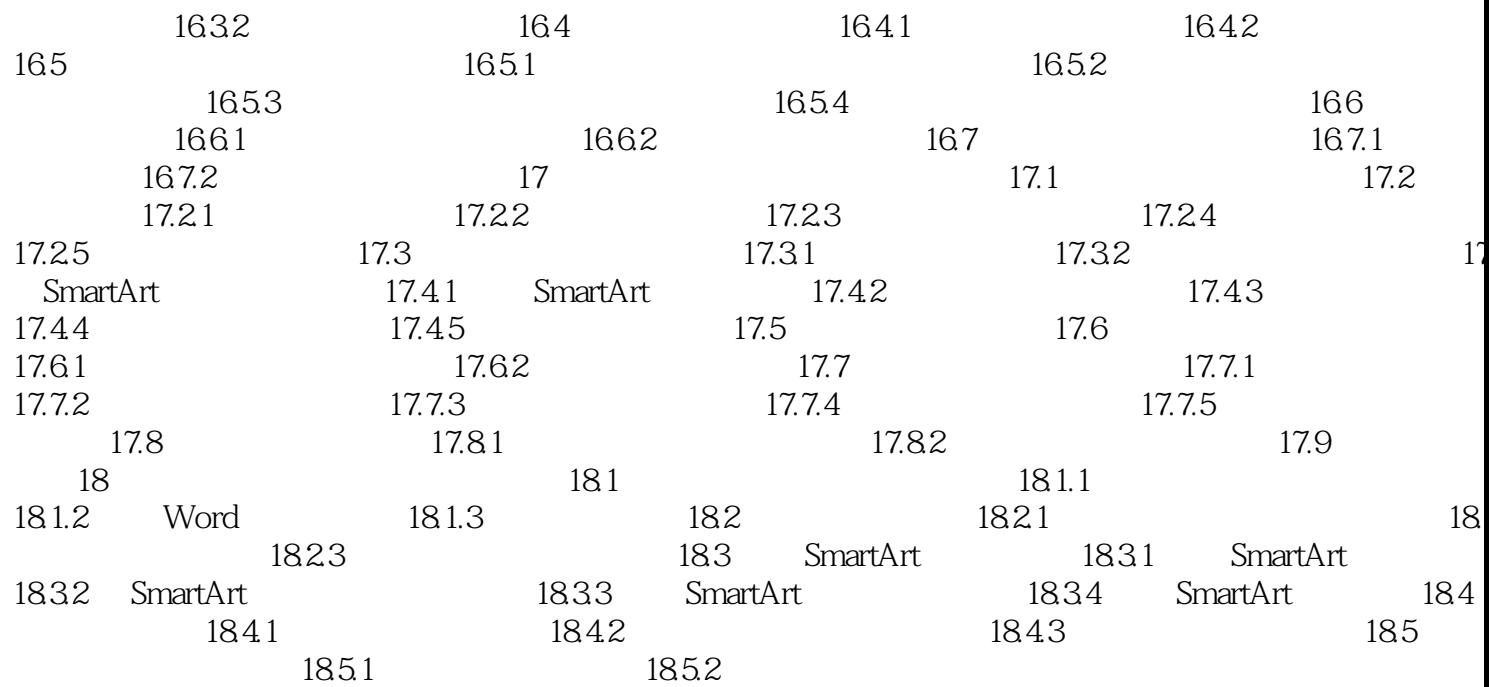

 $\rightarrow$ 

# <<PowerPoint 2007

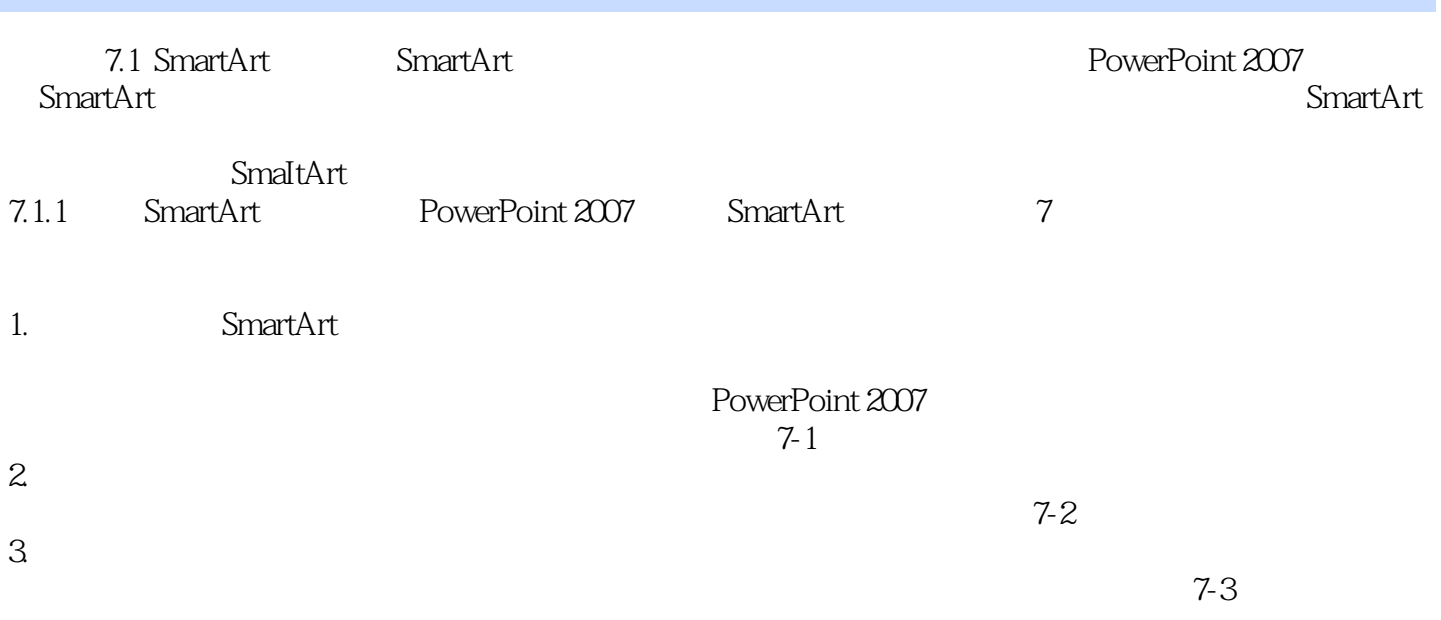

## <<PowerPoint 2007

PowerPoint 2007<sub>(200</sub>) PowerPoint

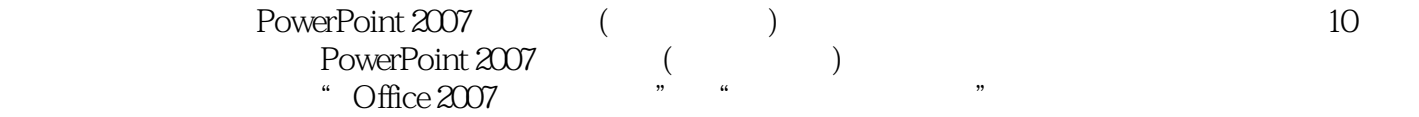

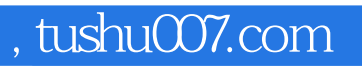

# <<PowerPoint 2007

本站所提供下载的PDF图书仅提供预览和简介,请支持正版图书。

更多资源请访问:http://www.tushu007.com